# Lecture 06 Dynamic Memory

CS211 – Fundamentals of Computer Programming II Branden Ghena – Fall 2021

Slides adapted from: Jesse Tov

#### Administrivia

- Homework 2 due today
  - Homework 2 self-eval opens tomorrow
  - Remember that you can use slip days
  - Make sure that at least the final submission has both partners on it
- Lab04 will release later today

Homework 3 will release late today or sometime tomorrow

## Today's Goals

Explore memory and how C organizes it

- Understand how dynamic memory works
  - And what to be careful about
  - Discuss related ideas:
    - How much memory do C types need?
    - How do we avoid common dynamic memory mistakes?

#### Getting the code for today

```
cd ~/cs211/lec/ (or wherever you put stuff)
tar -xkvf ~cs211/lec/06_dynamic.tgz
cd 05 dynamic/
```

#### **Outline**

Memory

- Dynamic Memory Allocation
  - Dynamic Memory Example
- Memory Sizes of C Types
- Ownership

#### Memory

- Computers have memory
  - RAM sticks
  - Also some dedicated memory inside of the processor

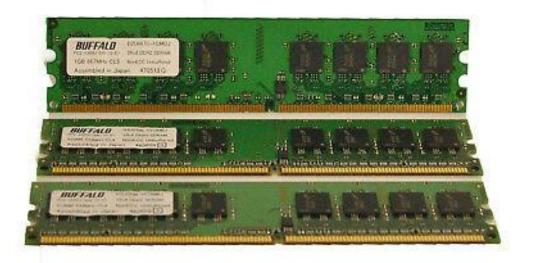

- The operating system of the computer hands out chunks of memory to running processes
  - Like our compiled C programs
  - While they are running, they have a certain amount of memory reserved for their use
    - You can see this in Task Manager on Windows (or Top on Linux)

#### What is memory conceptually?

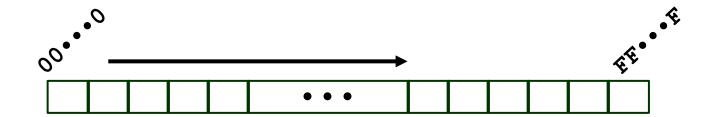

- A nearly infinite series of slots that can be used to hold data
  - Units of memory are known as bytes
  - So 4 GB of RAM is memory with 4294967296 bytes
    - Typical variables take 1-8 bytes
- Each slot in the memory has an index: a memory address
  - Pointers are the memory address of a variable

- Stack Section
  - Local variables
  - Function arguments
- Heap Section
  - Memory granted through malloc()
- Static Section (a.k.a. Data Section)
  - Global variables
  - Static function variables
  - Subsection with read-only data
    - Like string literals
- Text Section (a.k.a Code Section)
  - Program code

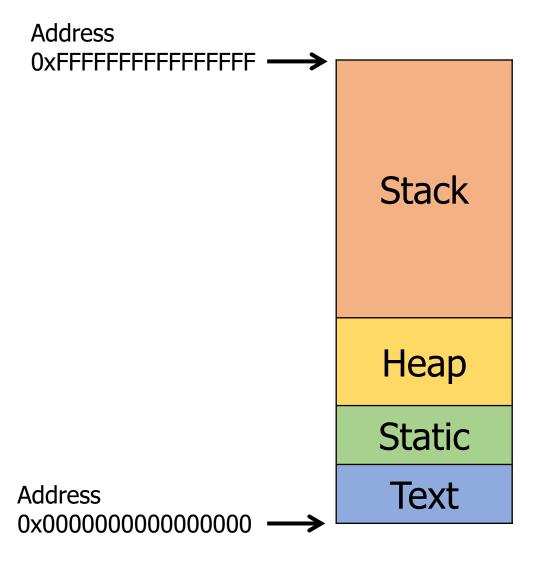

 Conceptually, the sections are laid out next to each other

- Realistically, there are huge gaps between them
  - Because most programs don't use all that much memory
- The stack/heap sections can grow in size if necessary

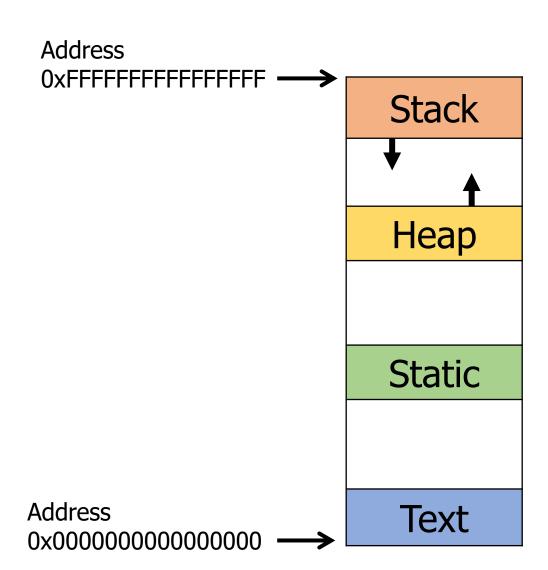

```
Address
                                      0xffffffffffff --->
int a;
void foo(short b) {
     static int c = 3;
                                                           Stack
     char* d;
     d = (char*) malloc(4);
                                                           Heap
                                                           Static
     printf("Hello CS211\n");
                                                            Text
                                     Address
                                      0x000000000000000
```

```
Address
                                      0xffffffffffff --->
int a;
void foo(short b) {
     static int c = 3;
                                                           Stack
     char* d;
     d = (char*) malloc(4);
                                                           Heap
                                                           Static
     printf("Hello CS211\n");
                                                            Text
                                     Address
                                      0x000000000000000
```

```
Address
                                      0xfffffffffff ->
int a;
void foo short b
     static int c = 3;
                                                          Stack
     char* d;
     d = (char*) malloc(4);
                                                          Heap
                                                          Static
     printf("Hello CS211\n");
                                                           Text
                                     Address
                                     0x000000000000000
```

```
Address
                                      0xfffffffffff ->
int a;
void foo short b
     static int c = 3;
                                                          Stack
     char* d;
     d = (char*) malloc(4);
                                                          Heap
                                                          Static
     printf("Hello CS211\n");
                                                           Text
                                     Address
                                     0x000000000000000
```

```
Address
                                      0xffffffffffff --->
int a;
void foo short b
     static int c = 3;
                                                           Stack
     char* d;
     d = (char*) malloc(4);
                                                           Heap
                                                           Static
     printf("Hello CS211\n");
                                                            Text
                                     Address
                                      0x000000000000000
```

```
Address
                                      0xfffffffffff ->
int a;
void foo short b
     static int c = 3;
                                                          Stack
     char* d;
     d = (char*) malloc(4);
                                                          Heap
                                                          Static
     printf("Hello CS211\n");
                                                           Text
                                     Address
                                     0x000000000000000
```

```
Address
int a;
                                      0xFFFFFFFFFFFF ---
void foo short b
     static int c = 3;
                                                           Stack
     char* d;
     d = (char*) malloc(4);
                                                           Heap
     printf "Hello CS211\n";
                                                           Static
                                                            Text
                                     Address
                                     0x0000000000000000
```

```
Address
                                      0xfffffffffff ->
int a;
void foo short b
     static int c = 3;
                                                           Stack
     char* d;
     d = (char*) malloc(4);
                                                           Heap
     printf("Hello CS211\n");
                                                          Static
                                                           Text
                                     Address
                                     0x0000000000000000
```

```
Address
                                        0xFFFFFFFFFFFF ---
int a;
void foo(short b) {
      static int c = 3;
                                                              Stack
      char* d;
      d = (char*) malloc(4);
                                                              Heap
     printf("Hello CS211\n");
                                                              Static
                                                              Text
                                       Address
     Program code goes in the Text
                                       0x0000000000000000
     section (machine instructions)
```

#### **Outline**

Memory

- Dynamic Memory Allocation
  - Dynamic Memory Example
- Memory Sizes of C Types
- Ownership

#### When is a pointer "valid"?

1. If it is initialized

- 2. If the variable it is referencing still has a valid lifetime
  - · Variables "live" until the end of the scope they were created in
  - Scopes are defined by { }
  - Example:

```
void some_function(void) {
    int a = 5;
} a goes "out of scope" here
    The variable stops being "alive"
```

#### Lifetimes go from creation to end brace }

```
test(17);
                               n: 🕱
void test(int n) {
  int a = 5;
  if (n >= a) {
    int b = 16;
   printf("%d\n", b);
 printf("%d\n", n);
```

#### Relating memory sections back to lifetimes

- Stack memory has the lifetime of the "scope"
  - From { to }
  - Local variables are here
- Static memory has the lifetime of the process
  - From the start of main() until it returns
  - Strings are here
- What if you want memory that outlives a function, but doesn't live for the entire duration of the program
  - Heap memory! Claim with malloc()

## Allocate memory with malloc()

```
void* malloc(size t size)
```

- Requests size bytes of memory from the heap
- Returns a pointer to this new object
  - Not associated with any variable (sort of like string literals)
  - It has no value by default
- The object persists until it is manually deallocated
  - Deallocated through a call to free()

#### Malloc return value

```
void* malloc(size t size)
```

- void\* is a special pointer type in C
  - "A pointer to nothing" (or to *anything*)
  - Must be cast into the desired type before dereferencing

```
int* myptr = (int*)malloc(sizeof(int));
```

- malloc() can fail!!
  - The return value is NULL if it was unable to allocate the memory
  - You always need to check the return value of malloc() before using it

#### Deallocate memory with free()

```
void free(void* ptr)
```

- Returns the memory at the pointer to the heap
- Only works if the memory address was given by malloc()
- Must be called when you are finished with the memory
  - Or else you have a "memory leak"
- Memory leaks occur when malloc() 'd memory is not free() 'd
  - Process slowly accumulates memory that it was given, but can't access anymore
  - Keeps using more and more memory when it runs for a long time
  - Until the OS eventually has to kill it

#### Free needs to be used carefully

```
void free(void* ptr)
```

- If you pass in a pointer that wasn't created with malloc():
  - UNDEFINED BEHAVIOR (often a segfault)
  - free (NULL) is fine though

- Once memory is freed, it must NEVER be used again
  - Or else... **UNDEFINED BEHAVIOR** (surprise!)
  - Definitely don't free it twice

## Rules for dynamic memory allocation

- 1. Every pointer returned by malloc() must be NULL-checked
- 2. Every object returned by malloc() must have its address passed to free() exactly once
- 3. After an object is freed, it must not be accessed or freed again
- 4. An object not obtained from malloc() must not be freed

Breaking any of these rules leads to undefined Behavior

## Pros/cons of dynamic memory allocation

- Pros
  - You can create exactly as much memory as you want
  - It lives for exactly as long as you need it
    - Not tied to any particular function

- Cons
  - UNDEFINED BEHAVIOR everywhere if you're not careful
  - Must be sure to later free() all memory given by malloc()

#### Other "dynamic memory family" functions

```
void* calloc(size t num, size t size)
```

- Allocates a block of memory for num elements, each of size bytes
- Zeros each element in the memory

```
void* realloc(void* ptr, size t size)
```

- Changes the size of the memory block pointed to by ptr
- Might return the same pointer, might be a new pointer
  - Frees the old pointer if giving you a new one
  - Values in the memory are maintained
- Can be used to increase the size of a malloc() 'd array!

#### Break + Question

```
int testfunction (int i) {
   int* ptr = (int*)malloc(sizeof(int));
   *ptr = i;
   printf("Before: %d\n", *ptr);
  free(ptr);
   return *ptr;
int main(void) {
   printf("After: %d\n", testfunction(5));
   return 0;
```

What values does this program print?

#### Break + Question

```
int testfunction (int i) {
  int* ptr = (int*)malloc(sizeof(int));
   *ptr = i;
   printf("Before: %d\n", *ptr);
  free(ptr);
   return *ptr;
int main(void) {
   printf("After: %d\n", testfunction(5));
   return 0;
```

```
What values does this program print?
```

It prints: "Before: 5\n"

After that: **undefined Behavior** "use-after-free" error

#### **Outline**

Memory

- Dynamic Memory Allocation
  - Dynamic Memory Example
- Memory Sizes of C Types
- Ownership

dynamic\_string\_example.c AND toupper\_starter.c

## Live coding example

 Let's write a program that uses dynamic memory to create uppercase versions of string literals

#### Functions:

```
char* make_mutable_string(const char*);
void uppercase_string(char*);
• Useful library function: toupper()

void print_and_destroy(char*);
int main(void)
```

#### **Outline**

Memory

- Dynamic Memory Allocation
  - Dynamic Memory Example
- Memory Sizes of C Types

Ownership

#### How much memory do various types in C take?

Actually a complicated question

- Many types in C are defined as a "minimum size"
  - Where they are bigger on some machines and smaller on others
- HOWEVER, if you work on a modern 64-bit computer, you can make some assumptions
  - And we'll talk about those assumptions

## Standard sizes of C types on modern (64-bit) computers

- 1 byte
  - char, unsigned char, signed char
  - bool
- 2 bytes
  - short, unsigned short, signed short
- 4 bytes
  - int, unsigned int, signed int
  - float
- 8 bytes
  - long, unsigned long, signed long
  - double
  - Every pointer type!

### What about more complex things?

- Arrays
  - Easy
  - Number of slots times the size of each slot
  - Example: int array[8] is 32 bytes

#### Structs

- Complicated (we'll explore more in CS213)
- At least the size of every field inside it
  - Plus more depending on the order of the fields for efficiency reasons

### Don't assume you know these sizes in code

- 1. It's hard to remember all of this
- 2. They could be different on a different computer system
  - Especially 32-bit systems, microcontrollers, or other special computers
- Use sizeof() to figure out the number of bytes a type is
  - Not a library function, actually an operator in C
  - Primarily used on types, but can be used on variables too
    - Results may sometimes be confusing though...
  - Example
    - sizeof(int)
    - sizeof(double)
    - sizeof(bool\*)

#### **Outline**

Memory

- Dynamic Memory Allocation
  - Dynamic Memory Example
- Memory Sizes of C Types
- Ownership

#### Ownership idea

- If all malloc() 'd memory must later be free() 'd
  - Then there must be some agreement on which function should free it
- This concept is known as "ownership"
  - Ownership is unique. An object cannot have multiple owners
- The part of the software that "owns" the memory must either:
  - 1. Eventually free that memory

OR

2. Eventually transfer ownership

#### Ownership questions

- When memory is passed into or out of a function, two options:
  - 1. Ownership transfer
  - 2. "Borrowing" the memory
- Borrowing memory means that it can be accessed until the function returns
  - But the function won't hold on to a pointer and try to access it later
  - Example:
    - printf() only ever borrows memory. It never frees the memory or tries to access that memory again during future calls to printf()

#### Ownership in our dynamic memory example

```
char* make mutable string(const char*);
```

- The caller takes ownership of the result
  - (This function creates memory, but is not in charge of freeing it)

```
void uppercase_string(char*);
```

- Borrows the string transiently
  - (Accesses it temporarily, but does not take ownership)

```
void print_and_destroy(char*);
```

- Takes ownership of the input string
  - (This function will free it)

#### Ownership is a concept

Nothing in the compiler will enforce ownership

 No way to know if a function takes ownership or borrows without reading the documentation

- Ownership is a contract about how you promise to implement code
  - But if you follow it, it makes dynamic memory easier!

### The full ownership protocol

- The owner of a heap-allocated object is responsible for deallocating it
  - No one else may do so
- Borrowers of an object may access or modify it
  - But they may not hold on to a reference to it or deallocate it
- Passing or returning a pointer may or may not transfer ownership
  - If so, caller must have owned it previously and now give up ownership
  - If not, caller could also be borrowing. The new function is also borrowing

#### **Outline**

Memory

- Dynamic Memory Allocation
  - Dynamic Memory Example
- Memory Sizes of C Types
- Ownership

# Outline

• Bonus: Bits and Bytes

### Positional Numbering Systems

- The position of a numeral (e.g., digit) determines its contribution to the overall number
  - Makes arithmetic simple (compared to, say, roman numerals)
  - Any number has one canonical representation
- Example: base 10
  - $10456_{10} = 1*10^4 + 0*10^3 + 4*10^2 + 5*10^1 + 6*10^0$
- Other bases are also possible
  - Base 2:  $10010010_2 = 1*2^7 + 1*2^4 + 1*2^1 = 146_{10}$
  - Base 60, used by the Babylonians
    - The source of 60 seconds in a minute, 60 minutes in an hour
    - And 360 degrees in a circle
  - Base 20, used by the Maya and Gauls (bits remain in French today)

### Base 2 Example

- Computer Scientists use base 2 a *LOT*
- Let's convert 134<sub>10</sub> to base 2
- We need to decompose 134<sub>10</sub> into a sum of powers of 2
  - Start with the largest power of 2 that is smaller or equal to  $134_{10}$
  - Subtract it, then repeat the process

$$134_{10} - 128_{10} = 6_{10}$$
  
 $6_{10} - 4_{10} = 2_{10}$   
 $2_{10} - 2_{10} = 0_{10}$ 

$$134_{10} = \mathbf{1} \times 128 + 0 \times 64 + 0 \times 32 + 0 \times 16 + 0 \times 8 + \mathbf{1} \times 4 + \mathbf{1} \times 2 + 0 \times 1$$

$$134_{10} = \mathbf{1} \times 2^7 + 0 \times 2^6 + 0 \times 2^5 + 0 \times 2^4 + 0 \times 2^3 + \mathbf{1} \times 2^2 + \mathbf{1} \times 2^1 + 0 \times 2^0$$

$$134_{10} = 10000110_2$$

### Why computers use Base 2

- Simple electronic implementation
  - Easy to store with bi-stable elements
  - Reliably transmitted on noisy and inaccurate wires

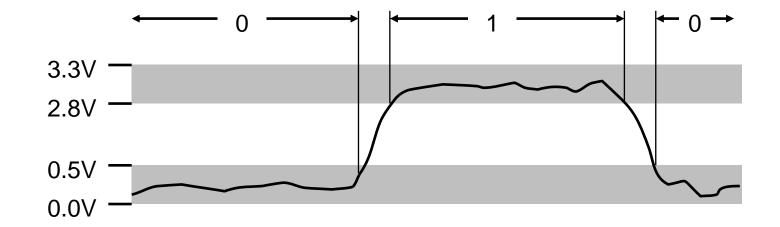

- Straightforward implementation of arithmetic functions
- (Pretty much) all computers use base 2

## Why don't computers use Base 10?

- Because implementing it electronically is a pain
  - Hard to store
    - ENIAC (first general-purpose electronic computer) used 10 vacuum tubes / digit
  - Hard to transmit
    - Need high precision to encode 10 signal levels on single wire
  - Messy to implement digital logic functions
    - Addition, multiplication, etc.

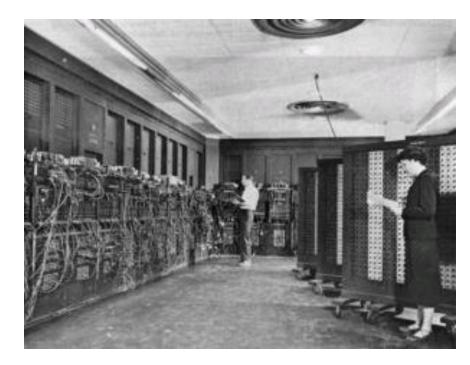

#### Base 16: Hexadecimal

- Writing long sequences of 0s and 1s is tedious and error-prone
  - And takes up a lot of space on a page!
- So we'll often use base 16 (also called *hexadecimal*)
- 16 = 2<sup>4</sup>, so every group of 4 bits becomes a hexadecimal digit (or *hexit*)
  - If we have a number of bits not divisible by 4, add 0s on the left (always ok, just like base 10)
- Base 2 = 2 symbols (0, 1) Base 10 = 10 symbols (0-9) Base 16, need 16 symbols
  - Use letters A-F once we run out of decimal digits

| 0 | 0 | 1 | 0 1 | 0 | 0 | 10 | 1 | 1 | 1 1 | 0 | 1 | 1 | $\rightarrow$ | 0x297B |
|---|---|---|-----|---|---|----|---|---|-----|---|---|---|---------------|--------|
|   |   |   |     |   |   |    |   |   |     |   |   |   |               |        |

| 0 | 0  | 0000 |
|---|----|------|
| 1 | 1  | 0001 |
| 2 | 2  | 0010 |
| 3 | 3  | 0011 |
| 4 | 4  | 0100 |
| 5 | 5  | 0101 |
| 6 | 6  | 0110 |
| 7 | 7  | 0111 |
| 8 | 8  | 1000 |
| 9 | 9  | 1001 |
| Α | 10 | 1010 |
| В | 11 | 1011 |
| С | 12 | 1100 |
| D | 13 | 1101 |
| E | 14 | 1110 |
| F | 15 | 1111 |
|   |    |      |

Decimal

Binary

## **Bytes**

- A single bit doesn't hold much information
  - Only two possible values: 0 and 1
  - So we'll typically work with larger groups of bits
- For convenience, we'll refer to groups of 8 bits as bytes
  - And usually work with multiples of 8 bits at a time
  - Conveniently, 8 bits = 2 hexits

Some examples

"0b" prefix = it's in binary

- 1 byte: 0b01100111 = 0x67
- 2 bytes:  $11000100 \ 00101111_2 = 0xC42F$

# Practice problem

Convert 0x42 to decimal

- Steps
  - Convert 0x42 to binary:

Convert binary to decimal:

#### Practice problem

#### Convert 0x42 to decimal

- Steps
  - Convert 0x42 to binary:
    - $0x4 \rightarrow 0b0100$   $0x2 \rightarrow 0b0010$

0x42 -> 0b 0100 0010

- Convert binary to decimal:
  - $1*2^6 + 1*2^1 = 64 + 2 = 66$

#### Practice problem

#### Convert 0x42 to decimal

- Critical thinking:
  - What are the maximum and minimum values?
    - Minimum 0 (0x00)
    - Maximum 255 (0xFF)
  - How big is 0x42 out of 0xFF?
    - ~25% (0x40, 0x80, 0xC0, 0x100)
    - So  $255/4 \approx 240/4 \approx 60$

# Big idea: bits can be used to represent anything

- Depending on the context, the bits 11000011 could mean
  - The number 195
  - The number -61
  - The number -1.1875
  - The value True
  - The character \ \-'
  - The ret x86 instruction

- You have to know the context to make sense of any bits you have!
  - People and software they write determine what the bits actually mean